**1000** 

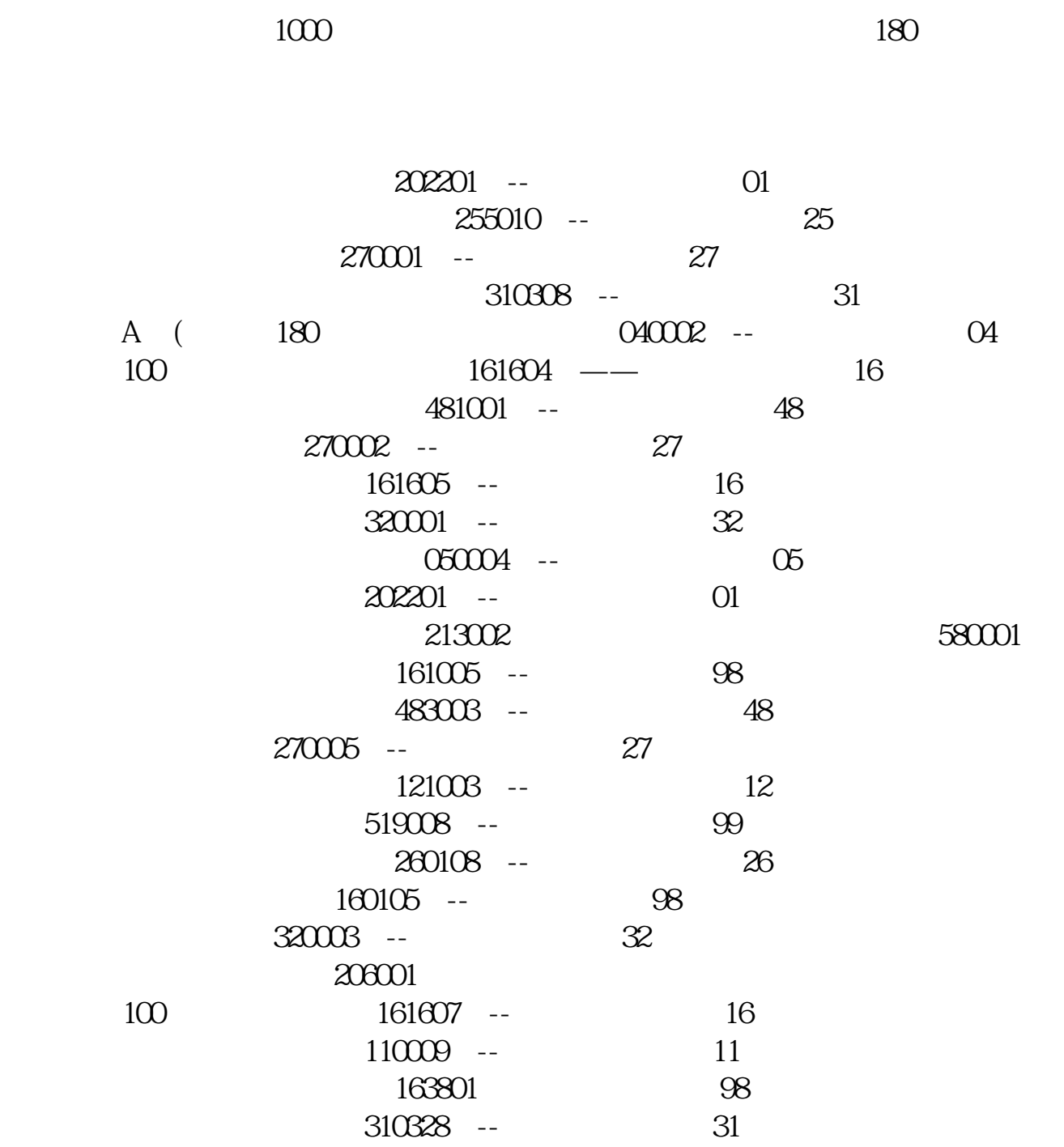

**股票网站申宝股票怎么申请\_支付宝里怎么买股票-股识吧**

## 9 30 11 30 1 3

 $($ 

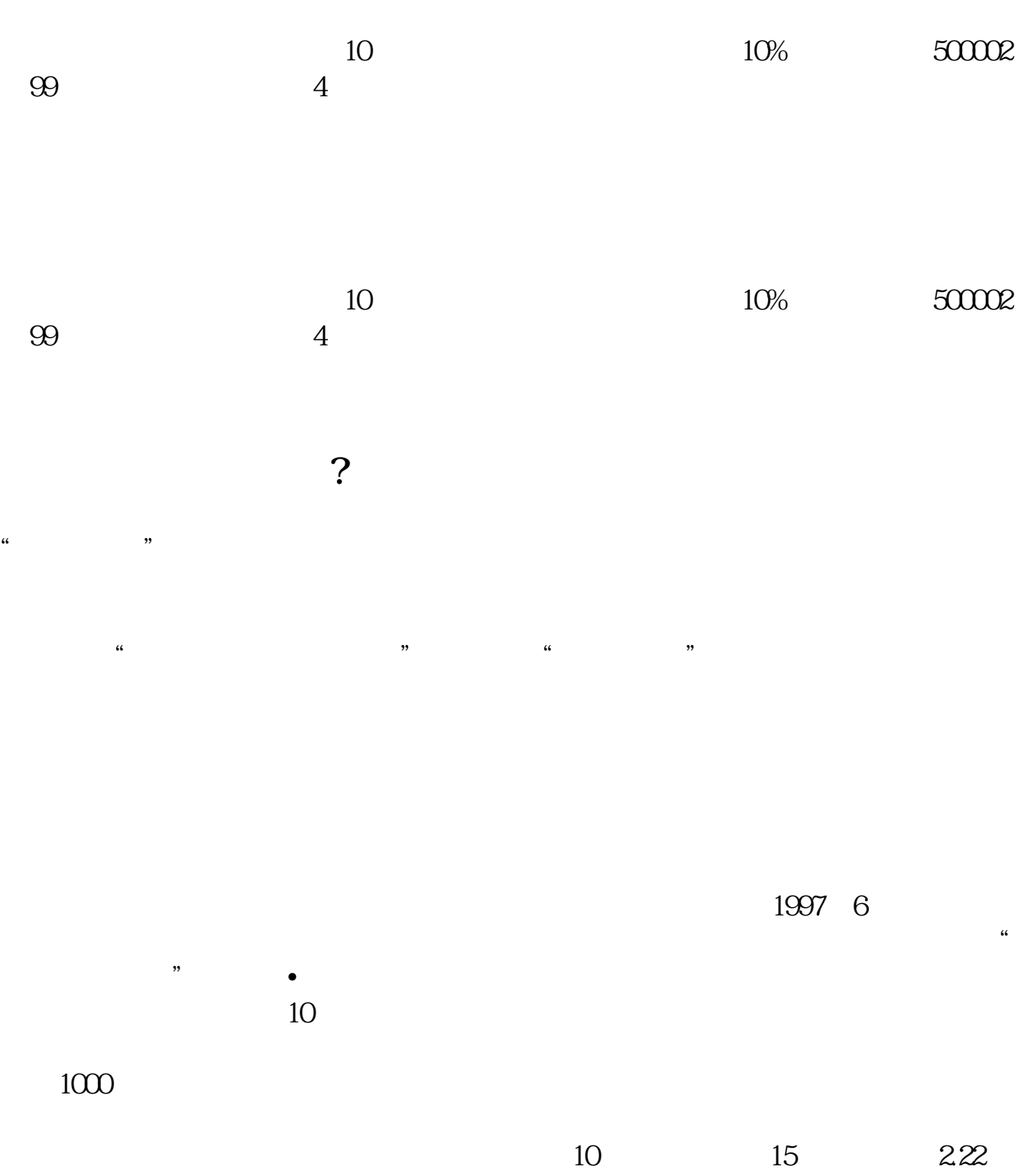

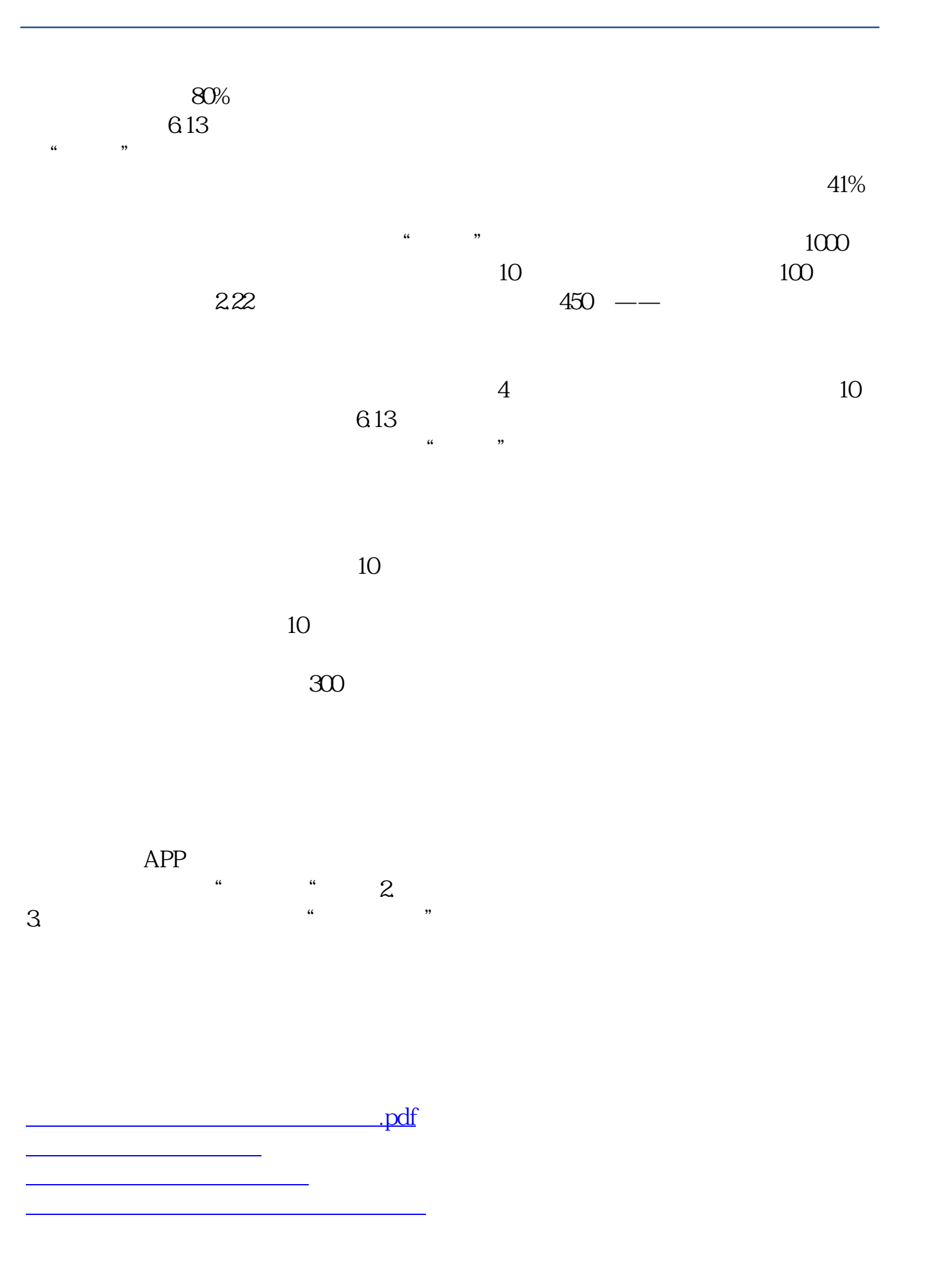

 $\frac{1}{\sqrt{2\pi}}$ **一个人的人的人的人都是不是?** 

<https://www.gupiaozhishiba.com/store/24308117.html>